#### 1.8" Portable Solid State Drive

### **Description**

Transcend's 1.8" Solid State Drive (SSD) advanced, eSATA / USB 2.0 external storage device is the perfect way to add an extra hard drive to your computer for downloading, backing up, and transporting and your data. With both eSATA and USB 2.0 connection options, the SSD18M gives you the ultimate in flexibility. The USB interface provides maximum compatibility with all types of notebooks and PCs, while the new high-speed eSATA interface gives you the maximum performance possible from your SSD with transfer speeds up to 90MB/s. Combining portability, reliability, and elegant exterior, the SSD18M is the perfect choice for downloading, backing up, and transporting all your data.

#### **Placement**

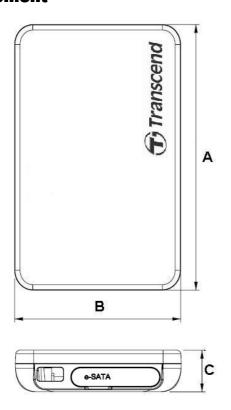

#### **Features**

- Build-in 1.8" high-speed solid state drive
- Slim, lightweight, pocket-friendly size
- Faster and more durable than 1.8"/2.5" hard drives
- Two connection options: eSATA or USB2.0
- Shock and vibration resistance
- LED indicator light

#### **Dimensions**

| Side | Millimeters  | Inches            |  |  |
|------|--------------|-------------------|--|--|
| Α    | 80.00 ± 1.00 | $3.150 \pm 0.040$ |  |  |
| В    | 50.00 ± 1.00 | 1.969 ± 0.040     |  |  |
| С    | 12.50 ± 1.00 | $0.492 \pm 0.040$ |  |  |

### 1.8" Portable Solid State Drive

## **Specifications**

| Physical Specification |        |                            |  |  |
|------------------------|--------|----------------------------|--|--|
| Form Factor            |        | 1.8 inch solid state drive |  |  |
| Storage Capacities     |        | 32 GB to 128 GB            |  |  |
|                        | Length | $80.00 \pm 1.00$           |  |  |
| Dimensions (mm)        | Width  | 50.00 ± 1.00               |  |  |
|                        | Height | $12.50 \pm 1.00$           |  |  |
| Input Voltage          |        | DC 5V (from USB port)      |  |  |
| Weight                 |        | 50g (Max)                  |  |  |
| Connector              |        | eSATA 7 pins               |  |  |
|                        |        | USB 4 pins                 |  |  |

| Environmental Specifications |                                   |
|------------------------------|-----------------------------------|
| Operating Temperature        | 0 ℃(32 °F) to 70 °C(158 °F)       |
| Storage Temperature          | -30 °C (-22 °F) to 70 °C (158 °F) |

| Reliability      |                                      |
|------------------|--------------------------------------|
| Data Reliability | Supports BCH ECC 8 bits in 512 bytes |
| Data Retention   | 10 years                             |
| MTBF             | 1,500,000 hours                      |

| Regulations |                  |
|-------------|------------------|
| Compliance  | CE, FCC and BSMI |

| Performance          |           |                     |                      |  |
|----------------------|-----------|---------------------|----------------------|--|
| Model P/N            | Interface | Max. Read<br>(MB/s) | Max. Write<br>(MB/s) |  |
| TS32/64/128GSSD18M-M | USB       | 35                  | 25                   |  |
|                      | eSATA     | 90                  | 50                   |  |

### 1.8" Portable Solid State Drive

## **Package Dimensions**

Below figure illustrates the Transcend 1.8 inch Portable Solid State Drive. All dimensions are in mm.

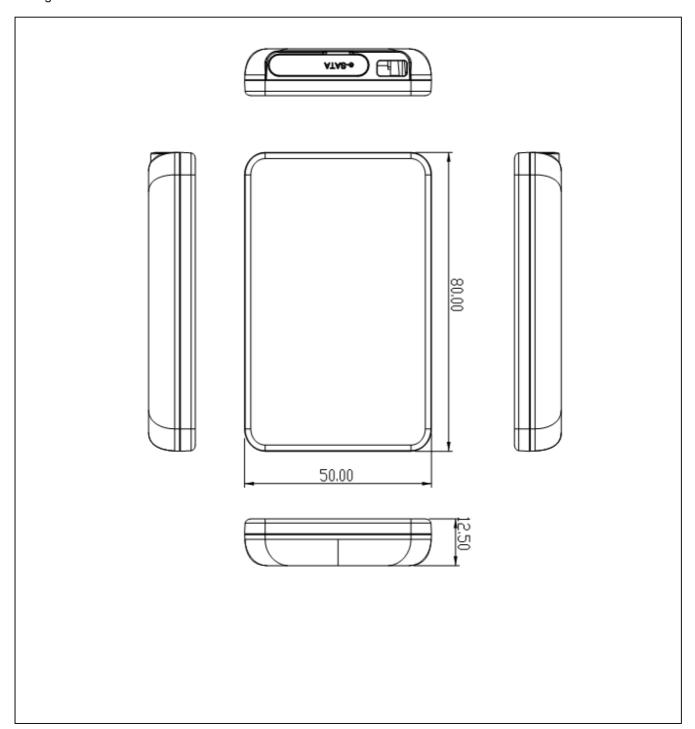

## **Pin Assignments**

## Pinouts (USB)

| Pin No. | Pin Name |
|---------|----------|
| 01      | VCC      |
| 02      | USB-     |
| 03      | USB+     |
| 04      | VSS      |

## Pinouts (eSATA)

| Pin No. | Pin Name |
|---------|----------|
| 01      | VSS      |
| 02      | TX+      |
| 03      | TX-      |
| 04      | VSS      |
| 05      | RX-      |
| 06      | RX+      |
| 07      | VSS      |

## Pin Identification (USB)

| Symbol | Function                                           |
|--------|----------------------------------------------------|
| USB-   | USB differential signal                            |
| USB+   | The pair are used to transmit Data/Address/Command |
| VCC    | USB Cable Power Detector                           |
| VSS    | Ground                                             |

## Pin Identification (eSATA)

| Symbol  | Function                                                |
|---------|---------------------------------------------------------|
| TX+/TX- | eSATA differential signal                               |
| RX+/RX- | The two pairs are used to transmit Data/Address/Command |
| VSS     | Ground                                                  |

## **Block Diagram**

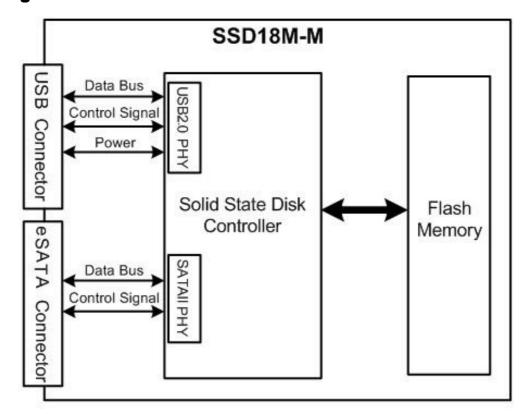

1.8" Portable Solid State Drive

### Reliability

#### Wear-Leveling algorithm

The controller supports static/dynamic wear leveling. When the host writes data, the controller will find and use the block with the lowest erase count among the free blocks. This is known as dynamic wear leveling. When the free blocks' erase count is higher than the data blocks', it will activate the static wear leveling, replacing the not so frequently used user blocks with the high erase count free blocks.

#### **ECC** algorithm

The controller use BCH8 ECC algorithm per 512 bytes. BCH8 can correct up to 8 random error bits within 512 data bytes.

#### **Bad-block management**

When the flash encounters ECC failed, program fail or erase fail, the controller will mark the block as bad block to prevent the used of this block and caused data lost later on.

#### **SATA Interface**

#### Out of bank signaling

There shall be three Out Of Band (OOB) signals used/detected by the Phy: COMRESET, COMINIT, and COMWAKE. COMINIT, COMRESET and COMWAKE OOB signaling shall be achieved by transmission of either a burst of four Gen1 ALIGNP primitives or a burst composed of four Gen1 Dwords with each Dword composed of four D24.3 characters, each burst having a duration of 160 Uloob. Each burst is followed by idle periods (at common-mode levels), having durations as depicted in Figure 4 and Table 2.

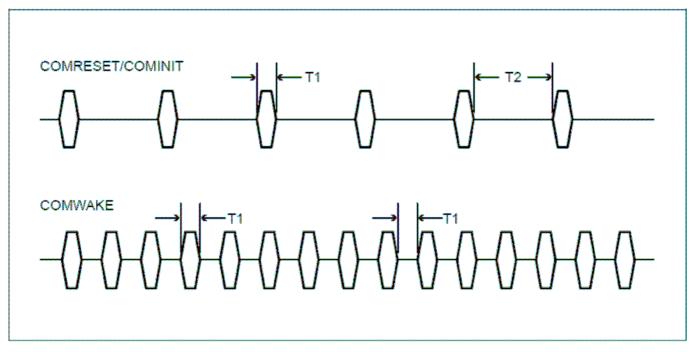

Figure 4: OOB signals

| Time | Value                                    |
|------|------------------------------------------|
| T1   | 160 Ul <sub>oob</sub> (106.7 ns nominal) |
| T2   | 480 Ul <sub>oob</sub> (320 ns nominal)   |

Table 2: OOB signal times

#### **COMRESET**

COMRESET always originates from the host controller, and forces a hardware reset in the device. It is indicated by transmitting bursts of data separated by an idle bus condition. The OOB COMRESET signal shall consist of no less than six data bursts, including inter-burst temporal spacing. The COMRESET signal shall be:

- 1) Sustained/continued uninterrupted as long as the system hard reset is asserted, or
- 2) Started during the system hardware reset and ended some time after the negation of system hardware reset, or
- 3) Transmitted immediately following the negation of the system hardware reset signal.

The host controller shall ignore any signal received from the device from the assertion of the hardware reset signal until the COMRESET signal is transmitted. Each burst shall be 160 Gen1 UI's long (106.7 ns) and each inter-burst idle state shall be 480 Gen1 UI's long (320 ns). A COMRESET detector looksfor four consecutive bursts with 320 ns spacing (nominal). Any spacing less than 175 ns or greater than 525 ns shall invalidate the COMRESET detector output. The COMRESET interface signal to the Phy layer shall initiate the Reset sequence shown in Figure 5 below. The interface shall be held inactive for at least 525 ns after the last burst to ensure far-end detector detects the negation properly.

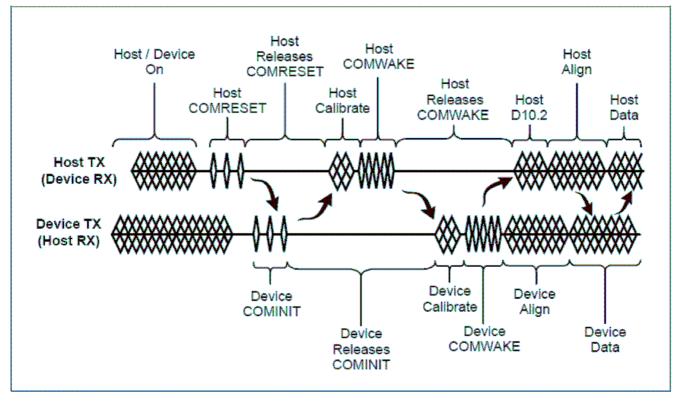

Figure 5: comreset sequence

#### Description:

1. Host/device are powered and operating normally with some form of active communication.

#### 1.8" Portable Solid State Drive

- 2. Some condition in the host causes the host to issue COMRESET
- 3. Host releases COMRESET. Once the condition causing the COMRESET is released, the host releases the COMRESET signal and puts the bus in a quiescent condition.
- 4. Device issues COMINIT When the device detects the release of COMRESET, it responds with a COMINIT. This is also the entry point if the device is late starting. The device may initiate communications at any time by issuing a COMINIT.
- 5. Host calibrates and issues a COMWAKE.
- 6. Device responds The device detects the COMWAKE sequence on its RX pair and calibrates its transmitter (optional). Following calibration the device sends a six burst COMWAKE sequence and then sends a continuous stream of the ALIGN sequence starting at the device's highest supported speed. After ALIGNP Dwords have been sent
- for 54.6us (2048 nominal Gen1 Dword times) without a response from the host as determined by detection of ALIGNP primitives received from the host, the device assumes that the host cannot communicate at that speed. If additional speeds are available the device tries the next lower supported speed by sending ALIGNP Dwords at that rate for
- 54.6 us (2048 nominal Gen1 Dword times.) This step is repeated for as many slower speeds as are supported. Once the lowest speed has been reached without response from the host, the device enters an error state.
- 7. Host locks after detecting the COMWAKE, the host starts transmitting D10.2 characters at its lowest supported rate. Meanwhile, the host receiver locks to the ALIGN sequence and, when ready, returns the ALIGN sequence to the device at the same speed as received. A host shall be designed such that it acquires lock in 54.6us (2048 nominal Gen1 Dword times) at any given speed. The host should allow for at least 873.8 us (32768 nominal Gen1 Dword times) after detecting the release of COMWAKE to receive the first ALIGNP. This ensures interoperability with multi-generational and synchronous designs. If no ALIGNP is received within 873.8 us (32768 nominal Gen1 Dword times) the host restarts the power-on sequence repeating indefinitely until told to stop by the Application layer.
- 8. Device locks the device locks to the ALIGN sequence and, when ready, sends SYNCP indicating it is ready to start normal operation.
- 9. Upon receipt of three back-to-back non-ALIGNP primitives, the communication link is established and normal operation may begin.

#### COMINIT

COMINIT always originates from the drive and requests a communication initialization. It is electrically identical to the COMRESET signal except that it originates from the device and is sent to the host. It is used by the device to request a reset from the host in accordance to the sequence shown in Figure 6, below.

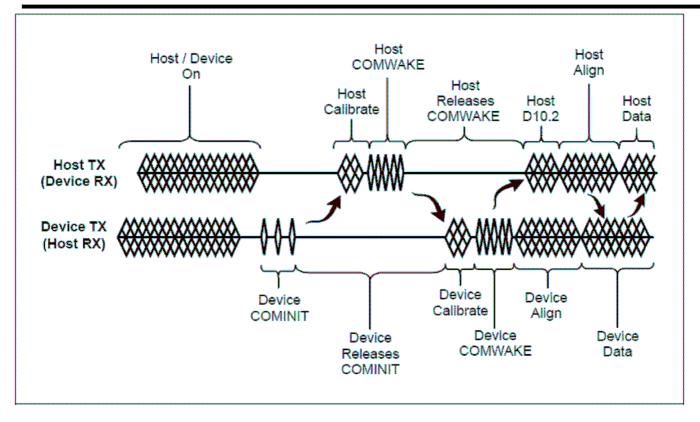

Figure 6 : cominit sequence

#### Description:

- 1. Host/device are powered and operating normally with some form of active communication.
- 2. Some condition in the device causes the device to issues a COMINIT
- 3. Host calibrates and issues a COMWAKE.
- 4. Device responds The device detects the COMWAKE sequence on its RX pair and calibrates its transmitter (optional). Following calibration the device sends a six burst COMWAKE sequence and then sends a continuous stream of the ALIGN sequence starting at the device's highest supported speed. After ALIGN Dwords have been sent for 54.6 us (2048 nominal Gen1 Dword times) without a response from the host as determined by detection of ALIGN primitives received from the host, the device assumes that the host cannot communicate at that speed. If additional speeds are available the device tries the next lower supported speed by sending ALIGN Dwords at that rate for 54.6 us (2048 nominal Gen1 Dword times.) This step is repeated for as many slower speeds as are supported. Once the lowest speed has been reached without response from the host, the device enters an error state.
- 5. Host locks after detecting the COMWAKE, the host starts transmitting D10.2 characters at its lowest supported rate. Meanwhile, the host receiver locks to the ALIGN sequence and, when ready, returns the ALIGN sequence to the device at the same speed as received. A host shall be designed such that it acquires lock in 54.6 us (2048 nominal Gen1 Dword

times) at any given speed. The host should allow for at least 873.8 us (32768 nominal Gen1 Dword times) after detecting the release of COMWAKE to receive the first ALIGN<sub>P</sub>. This ensures interoperability with multi-generational and synchronous designs. If no ALIGN<sub>P</sub> is received within 873.8 us (32768 nominal Gen1 Dword times) the host restarts the power-on sequence – repeating indefinitely until told to stop by the Application layer. 6. Device locks – the device locks to the ALIGN sequence and, when ready, sends SYNC<sub>P</sub> indicating it is ready to start normal operation.

6. Upon receipt of three back-to-back non-ALIGNP primitives, the communication link is established and normal operation may begin.

#### Power on sequence timing diagram

The following timing diagrams and descriptions are provided for clarity and are informative.

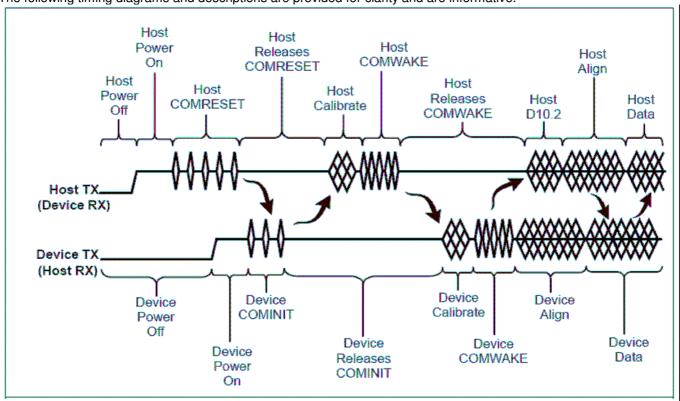

Figure 7: power on sequence

1.8" Portable Solid State Drive

#### Description:

- 1. Host/device power-off Host and device power-off.
- 2. Power is applied Host side signal conditioning pulls TX and RX pairs to neutral state (common mode voltage).
- 3. Host issues COMRESET
- 4. Host releases COMRESET. Once the power-on reset is released, the host releases the COMRESET signal and puts the bus in a quiescent condition.
- 5. Device issues COMINIT When the device detects the release of COMRESET, it responds with a COMINIT. This is also the entry point if the device is late starting. The device may initiate communications at any time by issuing a COMINIT.
- 6. Host calibrates and issues a COMWAKE.
- 7. Device responds The device detects the COMWAKE sequence on its RX pair and calibrates its transmitter (optional). Following calibration the device sends a six burst COMWAKE sequence and then sends a continuous stream of the ALIGN sequence starting at the device's highest supported speed. After ALIGN primitives have been sent for 54.6 us (2048 nominal Gen1 Dword times) without a response from the host as determined by detection of ALIGN primitives received from the host, the device assumes that the host cannot communicate at that speed. If additional speeds are available the device tries the next lower supported speed by sending ALIGN primitives at that rate for 54.6 us (2048 nominal Gen1 Dword times.) This step is repeated for as many slower speeds as are supported. Once the lowest speed has been reached without response from the host, the device shall enter an error state.
- 8. Host locks after detecting the COMWAKE, the host starts transmitting D10.2 characters at its lowest supported rate. Meanwhile, the host receiver locks to the ALIGN sequence and, when ready, returns the ALIGN sequence to the device at the same speed as received. A host shall be designed such that it acquires lock in 54.6 us (2048 nominal Gen1 Dword times) at any given speed. The host should allow for at least 873.8 us (32768 nominal Gen1 Dword times) after detecting the release of COMWAKE to receive the first ALIGN<sub>P</sub>. This insures interoperability with multi-generational and synchronous designs. If no ALIGN<sub>P</sub> is received within 873.8 us (32768 nominal Gen1 Dword times) the host restarts the power-on sequence repeating indefinitely until told to stop by the Application layer.
- 9. Device locks the device locks to the ALIGN sequence and, when ready, sends the SYNC<sub>P</sub> primitive indicating it is ready to start normal operation.
- 10. Upon receipt of three back-to-back non-ALIGN<sub>P</sub> primitives, the communication link is established and normal operation may begin.

#### ATA command register

This table with the following paragraphs summarizes the ATA command set.

#### **Command Table**

|                              |            | PARAMETERS USED |    |    |    |    |    |
|------------------------------|------------|-----------------|----|----|----|----|----|
| Command Name                 | Code       | SC              | SN | CY | DR | HD | FT |
| CHECK POWER MODE             | E5h        | Х               | Х  | Х  | 0  | Х  | Х  |
| EXECUTE DIAGNOSTICS          | 90h        | Х               | Х  | Х  | 0  | Х  | Х  |
| FLUSH CACHE                  | E7h        | Х               | Х  | Х  | 0  | 0  | Х  |
| FLUSH CACHE EXT              | EAh        | Х               | Х  | Х  | 0  | 0  | Х  |
| IDENTIFY DEVICE              | ECh        | Х               | Х  | Х  | 0  | Х  | Х  |
| IDLE                         | E3h        | 0               | Х  | Х  | 0  | Х  | Х  |
| IDLE IMMEDIATE               | E1h        | Х               | Х  | Х  | 0  | Х  | Х  |
| INITIALIZE DEVICE PARAMETERS | 91h        | 0               | Х  | Х  | 0  | 0  | Х  |
| READ BUFFER                  | E4h        | Х               | Х  | Х  | 0  | Х  | Х  |
| READ DMA                     | C8h or C9h | 0               | 0  | 0  | 0  | 0  | Х  |
| READ DMA EXT                 | 25h        | 0               | 0  | 0  | 0  | 0  | Х  |
| READ FPDMA QUEUED            | 60h        | 0               | 0  | 0  | 0  | 0  | 0  |
| READ LOG EXT                 | 2Fh        | 0               | 0  | 0  | 0  | 0  | 0  |
| READ MULTIPLE                | C4h        | 0               | 0  | 0  | 0  | 0  | Х  |
| READ MULTIPLE EXT            | 29h        | 0               | 0  | 0  | 0  | 0  | Х  |
| READ SECTOR(S)               | 20h or 21h | 0               | 0  | 0  | 0  | 0  | Х  |
| READ SECTOR(S) EXT           | 24h        | 0               | 0  | 0  | 0  | 0  | Х  |
| READ VERIFY SECTOR(S)        | 40h or 41h | 0               | 0  | 0  | 0  | 0  | Х  |
| READ VERIFY SECTOR(S) EXT    | 42h        | 0               | 0  | 0  | 0  | 0  | Х  |
| RECALIBRATE                  | 10h        | Х               | Х  | Х  | 0  | Х  | Х  |
| SEEK                         | 7xh        | Х               | Х  | 0  | 0  | 0  | Х  |
| SET FEATURES                 | EFh        | 0               | Х  | Х  | 0  | Х  | 0  |
| SET MULTIPLE MODE            | C6h        | 0               | Х  | Х  | 0  | Х  | Х  |
| SLEEP                        | E6h        | Х               | Х  | Х  | 0  | Х  | Х  |
| SMART                        | B0h        | Х               | Х  | 0  | 0  | Х  | 0  |
| STANDBY                      | E2h        | Х               | Х  | Х  | 0  | Х  | Х  |
| STANDBY IMMEDIATE            | E0h        | Х               | Х  | Х  | 0  | Х  | Х  |
| WRITE BUFFER                 | E8h        | Х               | Х  | Х  | 0  | Х  | Х  |

#### 1.8" Portable Solid State Drive

| WRITE DMA              | CAh or CBh | 0 | 0 | 0 | 0 | 0 | Х |
|------------------------|------------|---|---|---|---|---|---|
| WRITE DMA EXT          | 35h        | 0 | 0 | 0 | 0 | 0 | Х |
| WRITE DMA FUA EXT      | 3Dh        | 0 | 0 | 0 | 0 | 0 | Х |
| WRITE FPDMA QUEUED     | 61h        | 0 | 0 | 0 | 0 | 0 | 0 |
| WRITE MULTIPLE         | C5h        | 0 | 0 | 0 | 0 | 0 | Х |
| WRITE MULTIPLE EXT     | 39h        | 0 | 0 | 0 | 0 | 0 | Х |
| WRITE MULTIPLE FUA EXT | CEh        | 0 | 0 | 0 | 0 | 0 | Х |
| WRITE SECTOR(S)        | 30h or 31h | 0 | 0 | 0 | 0 | 0 | Х |
| WRITE SECTOR(S) EXT    | 34h        | 0 | 0 | 0 | 0 | 0 | Х |

#### Note:

O = Valid, X = Don't care

SC = Sector Count Register

SN = Sector Number Register

CY = Cylinder Low/High Register

DR = DEVICE SELECT Bit (DEVICE/HEAD Register Bit 4)

HD = HEAD SELECT Bit (DEVICE/HEAD Register Bit 3-0)

FT = Features Register

1.8" Portable Solid State Drive

### **ATA Command Specifications**

#### **CHECK POWER MODE (E5h)**

The host can use this command to determine the current power management mode.

#### **EXECUTE DIAGNOSTICS (90h)**

This command performs the internal diagnostic tests implemented by the drive.

#### **FLUSH CACHE (E7h)**

This command is used by the host to request the device to flush the write cache. If there is data in the write cache, that data shall be written to the media. The BSY bit shall remain set to one until all data has been successfully written or an error occurs.

#### **FLUSH CACHE EXT (EAh)**

48-bit feature set mandatory command. This command is used by the host to request the device to flush the write cache. If there is data in the write cache, that data shall be written to the media. The BSY bit shall remain set to one until all data has been successfully written or an error occurs.

#### **IDENTIFY DEVICE (ECh)**

This commands read out 512Bytes of drive parameter information. Parameter Information consists of the arrangement and value as shown in the following table. This command enables the host to receive the Identify Drive Information from the device.

## **Identify Device Information Default Value**

| Word  | Value | F/V    | Description                                                                      |
|-------|-------|--------|----------------------------------------------------------------------------------|
|       |       |        | General configuration bit-significant information:                               |
| 0     | 0040h | F      | 15 0 = ATA device                                                                |
|       |       | Х      | 14-8 Retired                                                                     |
|       |       | Х      | 7-6 Obsolete                                                                     |
|       |       | Х      | 5-3 Retired                                                                      |
|       |       | V      | 2 Reserved                                                                       |
|       |       | Х      | 1 Retired                                                                        |
|       |       |        | 0 Reserved                                                                       |
| 1     | 3FFFh | F      | Number of logical cylinders                                                      |
| 2     | C837h | V      | Specific configuration                                                           |
| 3     | 0010h | F      | Number of logical heads                                                          |
| 4-5   | 0000h | Х      | Retired                                                                          |
| 6     | 003Fh | F      | Number of logical sector per logical track                                       |
| 7-8   | 0000h |        | Reserved for assignment by the CompactFlash_ Association                         |
| 9     | 0000h | Х      | Retired                                                                          |
| 10-19 | XXXXh | F      | Serial number (20 ASCII characters)                                              |
| 20-21 | 0000h | Х      | Retired                                                                          |
| 22    | 0000h | Х      | Obsolete                                                                         |
| 23-26 | XXXXh | F      | Firmware revision (8 ASCII characters)                                           |
| 27-46 | XXXXh | F      | Model number (40 ASCII characters)                                               |
|       |       | F      | 15-8 80h                                                                         |
| 47    | 8001h | F      | 7-0 00h = Reserved                                                               |
|       |       | F      | 01h = Maximum number of 1 sectors on READ/WRITE MULTIPLE commands                |
| 48    | 0000h | F      | Reserved                                                                         |
| 40    | 2F00h |        | Capabilities                                                                     |
| 49    | ∠FUU∏ |        | 15-14 Reserved for the IDENTIFY PACKET DEVICE command.                           |
|       |       | F      | 13 1 = Standby timer values as specified in this standard are supported          |
|       |       |        | 0 = Standby timer values shall be managed by the device                          |
|       |       |        | 12 Reserved for the IDENTIFY PACKET DEVICE command.                              |
|       |       | F      | 11 1 = IORDY supported                                                           |
|       |       | _      | 0 = IORDY may be supported                                                       |
|       |       | F<br>F | 10 1 = IORDY may be disabled                                                     |
|       |       | F      | 9 1 = LBA supported<br>8 1 = DMA supported.                                      |
|       |       | X      | 7-0 Retired                                                                      |
|       |       |        | Capabilities                                                                     |
| 50    | 4000h | F      | 15 Shall be cleared to zero.                                                     |
|       |       | F.     | 14 Shall be set to one.                                                          |
|       |       |        | 13-2 Reserved.                                                                   |
|       |       | Х      | 1 Obsolete                                                                       |
|       |       | F      | 0 Shall be set to one to indicate a device specific Standby timer value minimum. |

| 51    | 0000h | F                     | <ul><li>15-8 PIO data transfer cycle timing mode</li><li>7-0 Reserved</li></ul>                                                                                                    |
|-------|-------|-----------------------|----------------------------------------------------------------------------------------------------|
| 52    | 0000h | Х                     | Obsolete                                                                                                    |
| 53    | 0007h | F<br>F<br>X           | 15-3 Reserved 2 1 = the fields reported in word 88 are valid 0 = the fields reported in word 88 are not valid 1 1 = the fields reported in words 70:64 are valid 0 = the fields reported in words 70:64 are not valid 0 1 = the fields reported in words 58:54 are valid                                                                                                    |
|       | 20004 | Х                     | 0 = the fields reported in words 58:54 are not valid  Number of current cylinders                                                                                                    |
| 54    | XXXXh |                       |                                                                                                    |
| 55    | 00XXh | X                     | Number of current heads                                                                                                    |
| 56    | XXXXh | Х                     | Number of current sector per track                                                                                                    |
| 57-58 | XXXXh | Х                     | Current capacity in sectors                                                                                                    |
| 59    | 0101h | V<br>V                | <ul> <li>15-9 Reserved</li> <li>1 = Multiple sector setting is valid</li> <li>xxh = Setting for number of sectors that shall be transferred per interrupt on R/W Multiple command</li> </ul>                                                                                                    |
| 60-61 | XXXXh | F                     | Total number of user addressable sectors                                                                                                    |
| 62    | 0000h | Х                     | Obsolete                                                                                                    |
| 63    | 0007h | F<br>V<br>V<br>F<br>F | 15-11 Reserved  10    1 = Multiword DMA mode 2 is selected         0 = Multiword DMA mode 2 is not selected  9    1 = Multiword DMA mode 1 is selected         0 = Multiword DMA mode 1 is not selected  8    1 = Multiword DMA mode 0 is selected         0 = Multiword DMA mode 0 is not selected  7-3 Reserved  2    1 = Multiword DMA mode 2 and below are supported  1    1 = Multiword DMA mode 1 and below are supported  0    1 = Multiword DMA mode 0 is supported |
| 64    | 0003h | F                     | <ul><li>15-8 Reserved</li><li>7-0 Advanced PIO modes supported</li></ul>                                                                                                    |
| 65    | 0078h | F                     | Minimum Multiword DMA transfer cycle time per word                                                                                                    |
| 66    | 0078h | F                     | Manufacturer's recommended Multiword DMA transfer cycle time                                                                                                    |
| 67    | 0078h | F                     | Minimum PIO transfer cycle time without flow control                                                                                                    |
| 68    | 0078h | F                     | Minimum PIO transfer cycle time with IORDY flow control                                                                                                    |
| 69-70 | 0000h |                       | Reserved                                                                                                    |
| 71-74 | 0000h |                       | Reserved for the IDENTIFY PACKET DEVICE command                                                                                                    |
| 75    | 0000h | F                     | Queue depth 15-5 Reserved 4-0 Maximum queue depth – 1                                                                                                    |

| 76 | 0206h | Serial ATA Capabilities  15-11 Reserved for Serial ATA  F 10 1 = Supports Phy Event Counts  F 9 1 = Supports receipt of host initiated power management requests  F 8 1 = Supports the NCQ feature set  7-3 Reserved for Serial ATA  F 2 1 = Supports SATA Gen2 Signaling Speed (3.0Gb/s)  F 1 1 = Supports SATA Gen1 Signaling Speed (1.5Gb/s)  F 0 Shall be cleared to zero                                                                   |
|----|-------|----------------------------------------------------------------------------------------------------|
| 77 | 0000h | Reserved for Serial ATA                                                                                                    |
| 78 | 0008h | Serial ATA feature supported  15-7 Reserved for Serial ATA  F 6 1 = Device supports Software Settings Preservation  5 Reserved for Serial ATA  F 4 1 = Device supports in-order data delivery  F 3 1 = Device supports initiating power management  F 2 1 = Device supports DMA Setup auto-activation  F 1 1 = Device supports non-zero buffer offsets  F 0 Shall be cleared to zero                                                            |
| 79 | 0000h | Serial ATA feature enabled  15-7 Reserved for Serial ATA  V 6 1 = Software Settings Preservation enabled  5 Reserved for Serial ATA  V 4 1 = In-order data delivery enabled  V 3 1 = Device initiated power management enabled  V 2 1 = DMA Setup auto-activation enabled  V 1 1 = Non-zero buffer offsets enabled  F 0 Shall be cleared to zero                                                                                                |
| 80 | 00F0h | Major version number 0000h or FFFFh = device does not report version  15 Reserved F 14 Reserved for ATA/ATAPI-14 F 13 Reserved for ATA/ATAPI-13 F 12 Reserved for ATA/ATAPI-12 F 11 Reserved for ATA/ATAPI-11 F 10 Reserved for ATA/ATAPI-10 F 9 Reserved for ATA/ATAPI-9 F 8 Reserved for ATA/ATAPI-8 F 7 1 = supports ATA/ATAPI-7 F 6 1 = supports ATA/ATAPI-5 F 4 1 = supports ATA/ATAPI-4 F 3 Obsolete X 2 Obsolete X 1 Obsolete 0 Reserved |
| 81 | 0000h | F Minor version number                                                                                                    |

|    |       |                 | Command and facture acts cumperted                                                                   |
|----|-------|-----------------|----------------------------------------------------------------------------------------------------|
| 82 | 302Bh | X               | Command and feature sets supported                                                                   |
|    |       |                 | 15 Obsolete                                                                                          |
|    |       | F               | 14 1 = NOP command supported                                                                         |
|    |       | F               | 13 1 = READ BUFFER command supported                                                                 |
|    |       | F               | 12 1 = WRITE BUFFER command supported                                                                |
|    |       | X               | 11 Obsolete                                                                                          |
|    |       | F               | 10 1 = Host Protected Area feature set supported                                                     |
|    |       | F               | 9 1 = DEVICE RESET command supported                                                                 |
|    |       | F               | 8 1 = SERVICE interrupt supported                                                                    |
|    |       | F               | 7 1 = release interrupt supported                                                                    |
|    |       | F               | 6 1 = look-ahead supported                                                                           |
|    |       | F               | 5 1 = write cache supported                                                                          |
|    |       | F               | 4 Shall be cleared to zero to indicate that the PACKET Command feature set is not supported.         |
|    |       | F               | 3 1 = mandatory Power Management feature set supported                                               |
|    |       | F               | 2 1 = Removable Media feature set supported                                                          |
|    |       | F               | 1 1 = Security Mode feature set supported                                                            |
|    |       | F               | 0 1 = SMART feature set supported                                                                    |
| 00 | FOCOL |                 | Command and feature sets supported                                                                   |
| 83 | 5000h | F               | 15 Shall be cleared to zero                                                                          |
|    |       | F               | 14 Shall be set to one                                                                               |
|    |       | F               | 13 1 = The FLUSH CACHE EXT command is supported                                                      |
|    |       | F               | 12 Shall be set to one to indicate that the mandatory FLUSH CACHE command is supported               |
|    |       | F               | 11 1 = The DCO feature set is supported                                                              |
|    |       | F               | 10 1 = The 48-bit Address feature set is suported                                                    |
|    |       | F               | 9 1 = The AAM feature set is supported                                                               |
|    |       | F               | 8 1 = SET MAX security extension supported                                                           |
|    |       |                 | 7 Reserved                                                                                           |
|    |       | F               | 6 1 = SET FEATURES subcommand required to spinup after power-up                                      |
|    |       | F.              | 5 1 = Power-Up In Standby feature set supported                                                      |
|    |       | F.              | 4 1 = Removable Media Status Notification feature set supported                                      |
|    |       | F.              | 3 1 = Advanced Power Management feature set supported                                                |
|    |       | F.              | 2 1 = CFA feature set supported                                                                      |
|    |       | F.              | 1 1 = READ/WRITE DMA QUEUED supported                                                                |
|    |       | F               | 0 1 = DOWNLOAD MICROCODE command supported                                                           |
|    |       | <del>- '-</del> | Command and feature sets supported                                                                   |
| 84 | 4000h | F               | 15 Shall be cleared to zero                                                                          |
|    |       | F               | 14 Shall be set to one                                                                               |
|    |       |                 |                                                                                                    |
|    |       |                 | 13 1 = The IDLE IMMEDIATE command with UNLOAD feature is supported 12-11 Reserved for TLC            |
|    |       | _               |                                                                                                    |
|    |       | X               |                                                                                                    |
|    |       | F               | 8 1 = The 64-bit World wide name is supported 7 1 The WOLTE DAM OUT IED FUM EXT command is supported |
|    |       | F               | 7 1 = The WRITE DMA QUEUED FUA EXT command is supported                                              |
|    |       | F               | 6 1 = The WRITE DMA FUA EXT and WRITE MULTIPLE FUA EXT commands are supported                        |
|    |       | F               | 5 1 = The GPL feature set is supported                                                               |
|    |       | F               | 4 1 = The Streaming feature set is supported                                                         |
|    |       | F               | 3 1 = The Media Card Pass Through Command feature set is supported                                   |
|    |       | F               | 2 1 = Media serial number is supported                                                               |
|    |       | F               | 1 1 = SMART self-test supported                                                                      |
|    |       | F               | 0 1 = SMART error logging supported                                                                  |

|    |        |   | Command and feature sets supported or enable                                                 |
|----|--------|---|----------------------------------------------------------------------------------------------|
| 85 | 3029h  | X | 15 Obsolete                                                                                  |
|    |        | F | 14 1 = The NOP command is supported                                                          |
|    |        | F | · ·                                                                                          |
|    |        |   | 13 1 = The READ BUFFER command is supported                                                  |
|    |        | F | 12 1 = The WRITE BUFFER command is supported                                                 |
|    |        | X | 11 Obsolete                                                                                  |
|    |        | V | 10 1 = HPA feature set is supported                                                          |
|    |        | F | 9 Shall be cleared to zero to indicate that the DEVICE RESET command is not supported        |
|    |        | V | 8 1 = The SERVICE interrupt is enabled                                                       |
|    |        | V | 7 1 = The release interrupt is enabled                                                       |
|    |        | V | 6 1 = Read look-ahead is enabled                                                             |
|    |        | V | 5 1 = The volatile write cache is enabled                                                    |
|    |        | F | 4 Shall be cleared to zero to indicate that the PACKET Command feature set is not supported. |
|    |        | F | 3 Shall be set to one to indicate that the mandatory Power Management feature is supported   |
|    |        | Х | 2 Obsolete                                                                                   |
|    |        | V | 1 1 = The Security feature set is enabled                                                    |
|    | 1      | V | 0 1 = The SMART feature set is enabled                                                       |
| 86 | 1000h  | 1 | Command and feature sets supported or enable                                                 |
|    | 100011 | F | 15 1 = Words 119-120 are valid                                                               |
|    |        |   | 14 Reserved                                                                                  |
|    |        | F | 13 1 = FLUSH CACHE EXT command supported                                                     |
|    |        | F | 12 1 = FLUSH CACHE command supported                                                         |
|    |        | F | 11 1 = The DCO feature set is supported                                                      |
|    |        | F | 10 1 = The 48-bit Address feature set is supported                                           |
|    |        | V | 9 1 = The AAM feature set is enable                                                          |
|    |        | V | 8 1 = The SET MAX security extension is enabled by SET MAX SET PASSWORD                      |
|    |        |   | 7 Reserved for Address Offset Reserved Area Boot Method                                      |
|    |        | F | 6 1 = SET FEATURES subcommand required to spin-up after power-up                             |
|    |        | V | 5 1 = The PUIS feature set is enabled                                                        |
|    |        | Х | 4 Obsolete                                                                                   |
|    |        | V | 3 1 = The APM feature set is enabled                                                         |
|    |        | F | 2 1 = The CFA feature set is supported                                                       |
|    |        | F | 1 1 = The TCQ feature set is supported                                                       |
|    |        | F | 0 1 = The DOWNLOAD MICROCODE command is supported                                            |
| 87 | 4000h  | 1 | Command and feature sets supported or enabled                                                |
|    |        | F | 15 Shall be cleared to zero                                                                  |
|    |        | F | 14 Shall be set to one                                                                       |
|    |        | F | 13 1 = The IDLE IMMEDIATE command with UNLOAD feature is supported                           |
|    |        |   | 12-11 Reserved for TLC                                                                       |
|    |        | X | 10-9 Obsolete                                                                                |
|    |        | F | 8 1 = The 64-bit World wide name is supported                                                |
|    |        | F | 7 1 = The WRITE DMA QUEUED FUA EXT command is supported                                      |
|    |        | F | 6 1 = The WRITE DMA FUA EXT and WRITE MULTIPLE FUA EXT commands are supported                |
|    |        | F | 5 1 = The GPL feature set is supported                                                       |
|    |        | X | 4 Obsolete                                                                                   |
|    |        | V | 3 1 = The Media Card Pass Through Command feature set is supported                           |
|    |        | V | 2 1 = Media serial number is supported                                                       |
|    |        | F | 1 1 = SMART self-test supported                                                              |
|    | 1      | F | 0 1 = SMART error logging supported                                                          |

|          |        |          | Ultra DMA modes                                                                                                    |
|----------|--------|----------|----------------------------------------------------------------------------------------------------|
| 88       | 203Fh  |          | 15 Reserved                                                                                                    |
|          |        | V        | 14 1 = Ultra DMA mode 6 is selected                                                                                                    |
|          |        |          | 0 = Ultra DMA mode 6 is not selected                                                                                                    |
|          |        | V        | 13 1 = Ultra DMA mode 5 is selected                                                                                                    |
|          |        |          | 0 = Ultra DMA mode 5 is not selected                                                                                                    |
|          |        | V        | 12 1 = Ultra DMA mode 4 is selected                                                                                                    |
|          |        |          | 0 = Ultra DMA mode 4 is not selected                                                                                                    |
|          |        | V        | 11 1 = Ultra DMA mode 3 is selected                                                                                                    |
|          |        |          | 0 = Ultra DMA mode 3 is not selected                                                                                                    |
|          |        | V        | 10 1 = Ultra DMA mode 2 is selected                                                                                                    |
|          |        |          | 0 = Ultra DMA mode 2 is not selected                                                                                                    |
|          |        | V        | 9 1 = Ultra DMA mode 1 is selected                                                                                                    |
|          |        |          | 0 = Ultra DMA mode 1 is not selected                                                                                                    |
|          |        | V        | 8 1 = Ultra DMA mode 0 is selected                                                                                                    |
|          |        |          | 0 = Ultra DMA mode 0 is not selected                                                                                                    |
|          |        |          | 7 Reserved                                                                                                    |
|          |        | F        | 6 1 = Ultra DMA mode 6 and below are supported                                                                                                    |
|          |        | F        | 5 1 = Ultra DMA mode 5 and below are supported                                                                                                    |
|          |        | F        | 4 1 = Ultra DMA mode 4 and below are supported                                                                                                    |
|          |        | F        | 3 1 = Ultra DMA mode 3 and below are supported                                                                                                    |
|          |        | F        | 2 1 = Ultra DMA mode 2 and below are supported                                                                                                    |
|          |        | F        | 1 1 = Ultra DMA mode 1 and below are supported                                                                                                    |
|          |        | F        | 0 1 = Ultra DMA mode 0 is supported                                                                                                    |
| 89       | 0001h  |          | 15-8 Reserved                                                                                                    |
| - 00     | 000111 | F        | 7-0 Time required for Normal Erase mode SECURITY ERASE UNIT command                                                                                                    |
| 90       | 0001h  |          | 15-8 Reserved                                                                                                    |
|          | 000    | F        | 7-0 Time required for Enhanced Erase mode SECURITY ERASE UNIT command                                                                                                    |
| 91       | 0000h  | V        | Current APM level value                                                                                                    |
| <u> </u> |        | V        | Master Password Identifier                                                                                                    |
| 92       | FFFEh  |          |                                                                                                    |
| 93       | 0000h  | X        | Hardware reset result                                                                                                    |
|          |        |          | Current AAM value                                                                                                    |
| 94       | 0000h  | F        | 15-8 Vendor's recommended AAM value                                                                                                    |
|          |        | V        | 7-0 Current AAM value                                                                                                    |
| 05.00    | 00001- |          | Reserved                                                                                                    |
| 95-99    | 0000h  | .,       | Table of the Address of the Address |
| 100-103  | XXXXh  | Х        | Total Number of User Addressable Logical Sectors for 48-bit commands (QWord)                                                                                                    |
|          |        |          | Reserved                                                                                                    |
| 104-105  | 0000h  |          | Physical sector size / logical sector size                                                                                                    |
| 106      | 4000h  | F        | 15 Shall be cleared to zero                                                                                                    |
|          |        | F        | 14 Shall be set to one                                                                                                    |
|          |        | F        | 13 1 = Device has multiple logical sectors per physical sector                                                                                                    |
|          |        | F        | 12 1 = Device Logical Sector longer than 256 Words                                                                                                    |
|          |        |          | 11-4 Reserved                                                                                                    |
|          |        | F        | 3-0 2x logical sectors per physical sector                                                                                                    |
|          |        | <u> </u> | Reserved                                                                                                    |
| 107-118  | 0000h  |          |                                                                                                    |

#### 1.8" Portable Solid State Drive

|         | ı      |                                                                             |           |
|---------|--------|-----------------------------------------------------------------------------|-----------|
| 119     | 4000h  | Commands and feature sets supported (Continued from words 84:82)            |           |
| 119     | 400011 | F 15 Shall be cleared to zero                                               |           |
|         |        | F 14 Shall be set to one                                                    |           |
|         |        | 13-6 Reserved                                                               |           |
|         |        | F 5 1= The Free-fall Control feature set is supported                       |           |
|         |        | F 4 1 = The DOWNLOAD MICROCODE command with mode 3 is supported             |           |
|         |        | F 3 1 = The READ LOG DMA EXT and WRITE LOG DMA EXT commands are supp        | oorted    |
|         |        | F 2 1 = The WRITE UNCORRECTABLE EXT command is supported                    |           |
|         |        | F 1 1 = The Write-Read-Verify feature set is supported                      |           |
|         |        | 0 Reserved for DDT                                                          |           |
|         |        | Commands and feature sets supported or enabled (Continued from words 87:85) |           |
| 120     | 4000h  | F 15 Shall be cleared to zero                                               |           |
|         |        | F 14 Shall be set to one                                                    |           |
|         |        | 13-6 Reserved                                                               |           |
|         |        | V 5 1= The Free-fall Control feature set is enabled                         |           |
|         |        | F 4 1 = The DOWNLOAD MICROCODE command with mode 3 is supported             |           |
|         |        |                                                                             | a a sta d |
|         |        |                                                                             | Jortea    |
|         |        |                                                                             |           |
|         |        | The time troud to my routine out to change                                  |           |
|         |        | 0 Reserved for DDT                                                          |           |
| 121-126 | 0000h  | Reserved for expended supported and enabled settings                        |           |
| 127     | 0000h  | X Obsolete                                                                  |           |
| 100     | 00041  | Security status                                                             |           |
| 128     | 0021h  | F 15-9 Reserved                                                             |           |
|         |        | V 8 Security level 0 = High, 1 = Maximum                                    |           |
|         |        | F 7-6 Reserved                                                              |           |
|         |        | F 5 1 = Enhanced security erase supported                                   |           |
|         |        | V 4 1 = Security count expired                                              |           |
|         |        | V 3 1 = Security frozen                                                     |           |
|         |        | V 2 1 = Security locked                                                     |           |
|         |        | V 1 1 = Security enabled                                                    |           |
|         |        | F 0 1 = Security supported                                                  |           |
| 129-159 | 0000h  | X Vendor specific                                                           |           |
| 160-216 | 0000h  | Reserved                                                                    |           |
| 217     | 0001h  | F Nominal media rotation rate                                               |           |
| 218-254 | 0000h  | Reserved                                                                    |           |
| 210 207 | 000011 | X Integrity word                                                            |           |
| 255     | 0000h  | 15-8 Checksum                                                               |           |
|         |        | 7-0 Signature                                                               |           |
| Kev.    | I      | 1-0 Signature                                                               |           |

#### Key:

F/V = Fixed/variable content

F = the content of the word is fixed and does not change. For removable media devices, these values may change when media is removed or changed.

V = the contents of the word is variable and may change depending on the state of the device or the commands executed by the device.

X = the content of the word may be fixed or variable.

#### 1.8" Portable Solid State Drive

#### IDLE (E3h)

This command causes the device to set BSY, enter the Idle mode, clear BSY and generate an interrupt. If sector count is non-zero, the automatic power down mode is enabled. If the sector count is zero, the automatic power mode is disabled.

#### **IDLE IMMEDIATE (E1h)**

This command causes the device to set BSY, enter the Idle(Read) mode, clear BSY and generate an interrupt.

#### **INITIALIZE DEVICE PARAMETERS (91h)**

This command enables the host to set the number of sectors per track and the number of tracks per heads.

#### **READ BUFFER (E4h)**

The READ BUFFER command enables the host to read a 512-byte block of data.

#### **READ DMA (C8h)**

Read data from sectors during Ultra DMA and Multiword DMA transfer. Use the SET FEATURES command to specify the mode value. A sector count of zero requests 256 sectors.

#### **READ DMA EXT (25h)**

48-bit feature set mandatory command. Read data from sectors during Ultra DMA and Multiword DMA transfer. Use the SET FEATURES command to specify the mode value. A sector count of zero requests 65536 sectors.

#### **READ FPDMA QUEUED (60h)**

NCQ feature set mandatory 48-bit command. This command requests that data to be transferred from the device to the host.

#### **READ LOG EXT (2Fh)**

General purpose logging feature set mandatory 48-bit command. This command returns the specified log to the host.

| Log Address | Log Name          | Feature Set | R/W | Access |
|-------------|-------------------|-------------|-----|--------|
| 00h         | Log directory     | N/A         | RO  | GPL    |
| 10h         | NCQ Command Error | NCQ         | RO  | GPL    |

1.8" Portable Solid State Drive

#### **READ MULTIPLE (C4h)**

This command performs similarly to the Read Sectors command. Interrupts are not generated on each sector, but on the transfer of a block which contains the number of sectors defined by a Set Multiple command.

#### **READ MULTIPLE EXT (29h)**

48-bit feature set mandatory command. This command performs similarly to the Read Sectors command. Interrupts are not generated on each sector, but on the transfer of a block which contains the number of sectors defined by a Set Multiple command.

#### READ SECTOR(S) (20h/21h)

This command reads 1 to 256 sectors as specified in the Sector Count register from sectors which is set by Sector number register. A sector count of 0 requests 256 sectors. The transfer beings specified in the Sector Number register.

#### **READ SECTOR(S) EXT (24h)**

48-bit feature set mandatory command. This command reads 1 to 65536 sectors as specified in the Sector Count register from sectors which is set by Sector number register. A sector count of zero requests 65536 sectors. The transfer beings specified in the Sector Number register.

#### READ VERIFY SECTOR(S) (40h/41h)

This command verifies one or more sectors on the drive by transferring data from the flash media to the data buffer in the drive and verifying that the ECC is correct. This command is identical to the Read Sectors command, except that DRQ is never set and no data is transferred to the host.

#### **READ VERIFY SECTOR(S) EXT (42h)**

48-bit feature set mandatory command. This command verifies one or more sectors on the drive by transferring data from the flash media to the data buffer in the drive and verifying that the ECC is correct. This command is identical to the Read Sectors command, except that DRQ is never set and no data is transferred to the host.

#### **RECALIBRATE (10h)**

The current drive performs no processing if it receives this command. It is supported for backward compatibility with previous devices.

#### SEEK (7xh)

This command is effectively a NOP command to the device although it does perform a range check.

#### **SET FEATURES (EFh)**

This command set parameter to Features register and set drive's operation. For transfer mode, parameter is set to Sector Count register. This command is used by the host to establish or select certain features.

Features register Value and settable operating mode

| Value | Function                                                   |
|-------|------------------------------------------------------------|
| 02h   | Enable write cache                                         |
| 03h   | Set transfer mode based on value in Sector Count register. |
| 55h   | Disable read look-ahead feature                            |
| 82h   | Disable write cache                                        |
| Aah   | Enable read look-ahead feature                             |

#### **SET MULTIPLE MODE (C6h)**

This command enables the device to perform READ MULTIPLE and WRITE MULTIPLE operations and establishes the block count for these commands.

#### SLEEP (E6h)

This command causes the device to set BSY, enter the Sleep mode, clear BSY and generate an interrupt.

#### **SMART Function Set (B0h)**

Performs different processing required for predicting device failures, according to the subcommand specified in the Features register. If the Features register contains an unsupported value, the Aborted Command error is returned. If the SMART function is disabled, any subcommand other than SMART ENABLE OPERATIONS results in the Aborted Command error.

| Code | Smart Subcommand                  |
|------|-----------------------------------|
| D0h  | READ DATA                         |
| D1h  | READ ATTRIBUTE THRESHOLDS         |
| D2h  | ENABLE/DISABLE ATTRIBUTE AUTOSAVE |
| D3h  | SAVE ATTRIBUTE VALUES             |
| D5h  | Reserved                          |
| D6h  | Reserved                          |
| D8h  | ENABLE OPERATIONS                 |
| D9h  | DISABLE OPERATIONS                |
| DAh  | RETURN STATUS                     |

#### **SMART READ DATA**

This command returns 512-byte SMART Data Structure to the host with PIO data-in protocol. The register file has to contain D0h for Features register, 4Fh for LBA Mid register and C2h for the LBA High register.

| Byte    | Description                                     |
|---------|-------------------------------------------------|
| 0-1     | Data structure revision number                  |
| 2-13    | 1st attribute data                              |
| 14-361  | 2nd-30th Individual attribute data              |
| 362     | Off-line data collection status                 |
| 363     | Reserved                                        |
| 364-365 | Total time in seconds to complete off-line data |
|         | collection                                      |
| 366     | Reserved                                        |
| 367     | Off-line data collection capability             |
| 368-369 | SMART capability                                |
| 370-385 | Reserved                                        |
| 386-510 | Reserved                                        |
| 511     | Data structure Checksum                         |

Byte 2-361: Individual attribute data

| Byte | Description            |
|------|------------------------|
| 0    | Attribute ID           |
| 1-2  | Status Flag (0x0002)   |
| 3    | Attribute Value (0x64) |
| 4-11 | Vendor Specific        |

The attribute ID information is listed in the following table

|     | Description Description              | Detail Information |                                 |  |
|-----|--------------------------------------|--------------------|---------------------------------|--|
| ID  |                                      | Byte               | Description                     |  |
| E5h | Halt System ID, Flash ID             | 0                  | Halt System ID                  |  |
|     |                                      | 1                  | Flash ID (byte 1)               |  |
|     |                                      | 2                  | Flash ID (byte 2)               |  |
|     |                                      | 3                  | Flash ID (byte 3)               |  |
|     |                                      | 4                  | Flash ID (byte 4)               |  |
|     |                                      | 5                  | Flash ID (byte 5)               |  |
|     |                                      | 6                  | Flash ID (byte 6)               |  |
|     |                                      | 7                  | Flash ID (byte 7)               |  |
| E8h | Firmware version information         | 0                  | Year (High Byte, ASCII)         |  |
|     |                                      | 1                  | Year (Low Byte, ASCII)          |  |
|     |                                      | 2                  | Month (High Byte, ASCII)        |  |
|     |                                      | 3                  | Month (Low Byte, ASCII)         |  |
|     |                                      | 4                  | Day (High Byte, ASCII)          |  |
|     |                                      | 5                  | Day (Low Byte, ASCII)           |  |
|     |                                      | 6                  | Channels (binary)               |  |
|     |                                      | 7                  | Banks (binary)                  |  |
|     |                                      |                    |                                 |  |
| EAh | Average Erase Count, Max Erase Count | 0                  | Average Erase Count (High Byte) |  |
|     |                                      | 1                  | Average Erase Count             |  |
|     |                                      | 2                  | Average Erase Count (Low Byte)  |  |
|     |                                      | 3                  | Max Erase Count (High Byte)     |  |
|     |                                      | 4                  | Max Erase Count                 |  |
|     |                                      | 5                  | Max Erase Count (Low Byte)      |  |
|     |                                      | 6                  | Reserved                        |  |
|     |                                      | 7                  | Reserved                        |  |

#### 1.8" Portable Solid State Drive

| EBh     | Good Block Count, System Block Count | 0 | Good Block Count (High Byte)   |
|---------|--------------------------------------|---|--------------------------------|
|         |                                      | 1 | Good Block Count               |
|         |                                      | 2 | Good Block Count (Low Byte)    |
|         |                                      | 3 | System(Free) Block Count (High |
|         |                                      | 4 | Byte)                          |
|         |                                      | 5 | System(Free) Block Count (Low  |
|         |                                      | 6 | Byte)                          |
|         |                                      | 7 | Reserved                       |
|         |                                      |   | Reserved                       |
|         |                                      |   | Reserved                       |
| ECh-FFh | Reserved                             |   |                                |

#### **SMART READ ATTRIBUTE THRESHOLD**

This transfers 512 bytes of drive failure threshold data to the host.

#### SMART ENABLE/DISABLE ATTRIBUTE AUTOSAVE

Enables or disables the attribute value autosave function. This command specifies whether the current attribute values are automatically saved to the drive when it changes the mode. This setting is maintained when the power is turned on and off.

#### **SMART SAVE ATTRIBUTE VALUE**

Saves any modified attribute values.

#### **SMART EXECUTE OFF-LINE IMMEDIATE**

This command of Non-data input causes the controller to immediately initiate the set of activities that collect SMART data in a off-line mode and then save data to the Nand flash memory, or execute a selfdiagnostic test routine in either captive or off-line mode.

#### **SMART ENABL OPERATIONS**

Enables the SMART function. This setting is maintained when the power is turned off and then back on. Once the SMART function is enabled, subsequent SMART ENABLE OPERATIONS commands do not affect any parameters.

1.8" Portable Solid State Drive

**SMART DISABLE OPERATIONS** 

Disables the SMART function. Upon receiving the command, the drive disables all SMART operations. This setting is maintained when the power is turned off and then back on.

Once this command has been received, all SMART commands other than SMART ENABLE OPERATIONS are aborted with the Aborted Command error.

This command disables all SMART capabilities including any and all timer and event count functions related exclusively to this feature. After command acceptance, this controller will disable all SMART operations. SMART data in no longer be monitored or saved. The state of SMART is preserved across power cycles.

#### **SMART RETURN STATUS**

Reports the drive reliability status.

Values reported when a predicted defect has not been detected:

Cylinder Low register: 4Fh Cylinder High register: C2h

Values reported when a predicted defect has been detected:

Cylinder Low register: F4h Cylinder High register: 2Ch

#### SMART ENABLE/DISABLE AUTOMATIC OFF-LINE

Enables (when Sector Count register = "F8h") or disables (Sector Count register = "00h") the automatic off-line data collection function. The automatic collection is disabled if a value of "00h" is set in the Sector Count register before a subcommand is issued. If automatic collection is disabled, the drive can still save attribute information during normal operation, such as during the power-on/off sequence or error correction sequence. The automatic collection function is enabled if a value of "F8h" is set in the Sector Count register before the command is issued. Values other than "00h" and "F8h" are vendor-specific.

#### STANDBY (E2h)

This command causes the device to set BSY, enter the Sleep mode (which corresponds to the ATA "Standby" Mode), clear BSY and return the interrupt immediately.

#### **STANDBY IMMEDIATE (E0h)**

This command causes the drive to set BSY, enter the Sleep mode (which corresponds to the ATA "Standby" Mode), clear BSY and return the interrupt immediately.

1.8" Portable Solid State Drive

#### **WRITE BUFFER (E8h)**

This command enables the host to write the contents of one 512-byte block of data to the device's buffer.

#### WRITE DMA (CAh)

Write data to sectors during Ultra DMA and Multiword DMA transfer. Use the SET FEATURES command to specify the mode value.

#### WRITE DMA EXT (35h)

48-bit feature set mandatory command. Write data to sectors during Ultra DMA and Multiword DMA transfer. Use the SET FEATURES command to specify the mode value.

#### WRITE DMA FUA EXT (3Dh)

48-bit feature set mandatory command. This command provides the same function as the WRITE DMA EXT command except that regardless of whether volatile and/or non-volatile write caching in the device is enabled or not, the user data shall be written to non-volatile media before command completion is reported.

#### **WRITE FPDMA QUEUED (61h)**

NCQ feature set mandatory 48-bit command. This command causes data to be transferred from the host to the device.

#### **WRITE MULTIPLE (C5h)**

This command is similar to the Write Sectors command. Interrupts are not presented on each sector, but on the transfer of a block which contains the number of sectors defined by Set Multiple command.

#### WRITE MULTIPLE EXT (39h)

48-bit feature set mandatory command. This command is similar to the Write Sectors command. Interrupts are not presented on each sector, but on the transfer of a block which contains the number of sectors defined by Set Multiple command.

#### WRITE MULTIPLE FUA EXT (CEh)

48-bit feature set mandatory command. This command provides the same functionality as the WRITE MULTIPLE EXT command except that regardless of whether volatile and/or non-volatile write caching in the device is enabled or not, the user data shall be written to non-volatile media before command completion is reported.

1.8" Portable Solid State Drive

#### WRITE SECTOR(S) (30h/31h)

Write data to a specified number of sectors (1 to 256, as specified with the Sector Count register) from the specified address. Specify "00h" to write 256 sectors.

#### WRITE SECTOR(S) EXT (34h)

48-bit feature set mandatory command. Write data to a specified number of sectors (1 to 65536, as specified with the Sector Count register) from the specified address. Specify "00h" to write 65536 sectors.

## **Ordering Information**

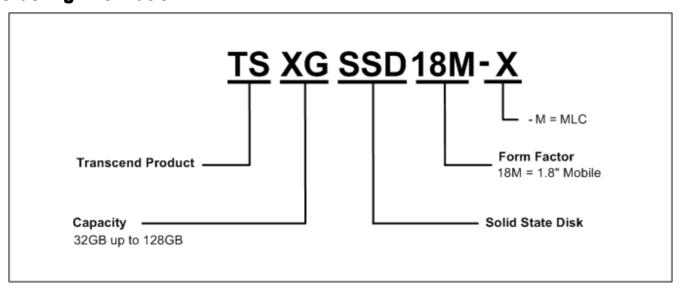

The above technical information is based on industry standard data and has been tested to be reliable. However, Transcend makes no warranty, either expressed or implied, as to its accuracy and assumes no liability in connection with the use of this product. Transcend reserves the right to make changes to the specifications at any time without prior notice.

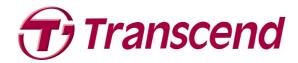

#### **TAIWAN**

No.70, XingZhong Rd., NeiHu Dist., Taipei, Taiwan, R.O.C

TEL +886-2-2792-8000 Fax +886-2-2793-2222

E-mail: sales@transcend.com.tw

www.transcend.com.tw

#### USA

#### Los Angeles:

E-mail: sales@transcendusa.com

#### Maryland:

 $E\text{-}mail: sales\_md@transcendusa.com\\$ 

www.transcendusa.com

#### **CHINA**

 $\hbox{E-mail: sales@transcendchina.com}$ 

www.transcendchina.com

#### **GERMANY**

E-mail: vertrieb@transcend.de

www.transcend.de

#### **HONG KONG**

E-mail: sales@transcend.com.hk

www.transcend.com.hk

#### **JAPAN**

E-mail: sales@transcend.co.jp

www.transcend.jp

#### THE NETHERLANDS

E-mail: sales@transcend.nl

www.transcend.nl

#### **United Kingdom**

E-mail: sales@transcend-uk.com

www.transcend-uk.com

#### **KOREA**

E-mail: sales@transcend.co.kr

www.transcend.co.kr

Free Manuals Download Website

http://myh66.com

http://usermanuals.us

http://www.somanuals.com

http://www.4manuals.cc

http://www.manual-lib.com

http://www.404manual.com

http://www.luxmanual.com

http://aubethermostatmanual.com

Golf course search by state

http://golfingnear.com

Email search by domain

http://emailbydomain.com

Auto manuals search

http://auto.somanuals.com

TV manuals search

http://tv.somanuals.com